## **[Зарегистрироваться](http://webfindonline.com/hosting.html) В Хостинге Бесплатном**

## **>>>ЖМИ [СЮДА<<<](http://webfindonline.com/hosting.html)**

**[Зарегистрироваться](http://webfindonline.com/hosting.html) В Хостинге**

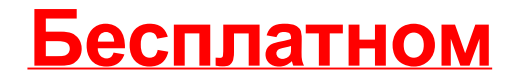

## >>>ЖМИ СЮДА<<<